## **บทที่3 โครงสร้างของโปรแกรมภาษาซี**

# **เนื้อหา**

- 3.1 เริ่มต้นกับภาษาซี
- 3.2 การคอมไพล์และลิงค์โปรแกรมในภาษาซี
- 3.3 องค์ประกอบพื้นฐานของภาษาซี
- 3.4 คำสงวน
- 3.5 ชนิดข้อมูลพื้นฐาน
- 3.6 ตัวแปร
- 3.7 ค่าคงที่
- 3.8 ตัวดำเบิบการ
- 3.9 นิพจน์

#### **ผลการเรียนรู้ที่คาดหวัง**

- 1. บอกความหมายของข้อมูลและชนิดของข้อมูลที่ใช้ในการเขียนโปรแกรมได้
- 2. อธิบายและเปรียบเทียบตัวแปรและค่าคงที่ที่ใช้ในการเขียนโปรแกรมได้
- 3. บอกความหมายของนิพจน์และสามารถเขียนนิพจน์เพื่อใช้งานได้
- 4. อธิบายตัวดำเนินการที่ใช้ในการเขียนโปรแกรมและสามารถใช้ตัวดำเนินการต่างๆ ได้ตามความ เหมาะสม

#### **3.1 เริ่มต้นกับภาษาซี**

ภาษาซีเป็นภาษาโปรแกรมระดับสูง ที่ใช้สำหรับเขียนโปรแกรมประยุกต์ต่างๆ เช่นเดียวกันกับภาษา ปาสคาล ภาษาเบสิก เป็นต้น นอกจากนี้ภาษาซียังใช้สำหรับเขียนโปรแกรมระบบ และโปรแกรมสำหรับควบคุม ฮาร์ดแวร์บางส่วนที่ภาษาโปรแกรมระดับสูงหลายภาษาไม่สามารถท าได้ดังนั้นภาษาซีจึงจัดเป็นภาษาโปรแกรมใน ระดับกลางด้วย

 ก่อนที่โปรแกรมภาษาซีจะถูกรัน (run) จะต้องถูกแปลงให้อยู่ในรูปของอ๊อบเจกต์โค้ด (object code) โดย การคอมไพล์ (compile) โปรแกรมภาษาซีที่เขียนโดยใช้คำสั่งตามมาตรฐานของ ANSI C สามารถนำไปคอมไพล์ และรันที่เครื่องคอมพิวเตอร์ต่างระบบกันได้

 โปรแกรมที่เขียนขึ้นโดยใช้ภาษาโปรแกรมต่างๆ นั้นเราเรียกว่า รหัสต้นฉบับ(source code) ซึ่งอยู่ในรูป ของข้อความตามหลักการเขียนโปรแกรมของภาษาโปรแกรมที่สามารถอ่าน และท าความเข้าใจได้โดยมนุษย์เท่านั้น ดังนั้น

### **3.2 การคอมไพล์และลิงค์โปรแกรมในภาษาซี**

การสร้างโปรแกรมที่สามารถใช้งานได้ขึ้นมาโปรแกรมหนึ่ง ในภาษาซีมีขั้นตอนดังนี้

 1) สร้างตัวโปรแกรมที่เป็นตัวอักษรหรือเรียกว่า **ซอร์สไฟล์(Source file)** โดยมีนามสกุลเป็น .c หรือ .cppขึ้นมาก่อน โดยใช้โปรแกรมที่สามารถเขียนไฟล์ที่เก็บอักขระ (Editor) ใดๆ ก็ได้ อักษรหรืออักขระใดๆ นั้น จะต้องอยู่ในรูปแบบของการโปรแกรมภาษา (ขั้นตอนนี้คือการสร้างโปรแกรมที่เป็นภาษามนุษย์นั่นเอง)

2) คอมไพล์เลอร์ของภาษาซี (C Compiler) จะทำการแปลงซอร์สไฟล์ จากอักขระใดๆ ให้เป็นรหัสที่ เครื่องคอมพิวเตอร์สามารถเข้าใจได้เก็บไว้ในอีกไฟล์หนึ่งเรียกว่าไฟล์วัตถุประสงค์(Object file) ที่มีนามสกุล .obj (ขั้นตอนนี้เรียกว่า **การคอมไพล์**เป็นการแปลงภาษามนุษย์เป็นภาษาเครื่องนั่นเอง)

3) ตัวเชื่อม (Linker) จะทำการตรวจสอบว่าในโปรแกรมที่เขียนขึ้นนั้น มีการเรียกใช้งานฟังก์ชันมาตรฐาน ใดจากห้องสมุดของภาษาซี (C Library) บ้างหรือไม่ ถ้ามี ตัวเชื่อมจะทำการรวมเอาฟังก์ชันเหล่านั้นเข้ากับไฟล์ ้วัตถุประสงค์ แล้วจะได้ไฟล์ที่สามารถทำงานได้ โดยมีนามสกุลเป็น .exe (ขั้นตอนนี้เรียกว่า **การลิงค์** เป็นการรวม ฟังก์ชันสำเร็จรูปเข้าไป แล้วสร้างไฟล์ที่ทำงานได้)

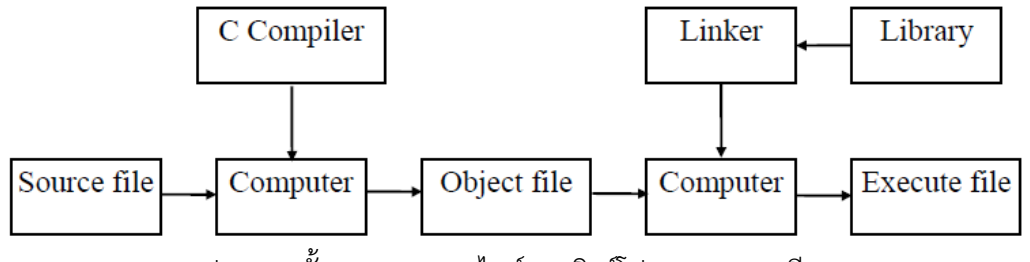

รูป แสดงขั้นตอนการคอมไพล์และลิงค์โปรแกรมภาษาซี

#### **3.3 องค์ประกอบพื้นฐานของภาษาซี**

 ภาษาซี(C Language) เกิดขึ้นจากการดัดแปลงภาษาบี(B Language) ภาษาซีเป็นภาษาที่คิดค้นโดย เดนนิส รินชี่(Dennis Ritchie) ที่ศูนย์วิจัยเบล(Bell Laboratories) ในสหรัฐอเมริการาวปีค.ศ. 1972 และเป็น ภาษาที่ใช้เขียนระบบปฏิบัติการยูนิกส์(UNIX Operating System) ซึ่งเป็นระบบปฏิบัติการในระบบเครือข่าย คอมพิวเตอร์ที่แพร่หลายในปัจจุบัน องค์ประกอบพื้นฐานของภาษาซีมีดังนี้

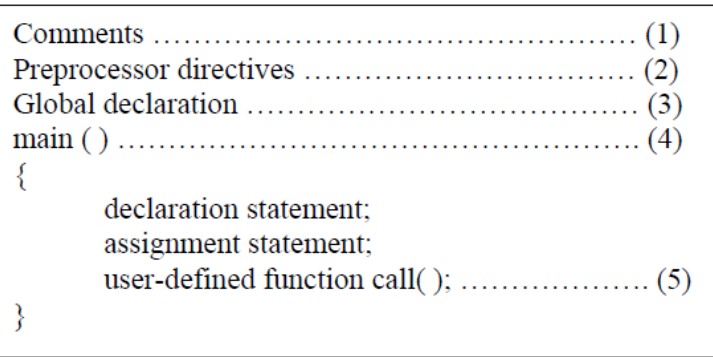

รูป องค์ประกอบพื้นฐานของภาษาซี

#### **1) ส่วนอธิบายโปรแกรม (Comments)**

ใช้สำหรับเขียนอธิบายการทำงานของโปรแกรม ซึ่งข้อความในส่วนนี้ เมื่อผ่านการแปลคำสั่ง ตัวแปร ค าสั่งจะไม่สนใจว่าเป็นส่วนหนึ่งของโปรแกรม เพื่อให้เข้าใจและอ่านโปรแกรมง่ายขึ้น การเขียนส่วนอธิบาย โปรแกรมจะใช้เครื่องหมาย // หรือ /\* และ \*/ คร่อมข้อความที่ต้องการอธิบาย ดังนี้

// ....... ข้อความที่ต้องการอธิบาย

แต่ถ้าต้องการเขียนอธิบายหลายๆบรรทัดจะเขียนได้ดังนี้

.......... ข้อความที่ต้องการอธิบาย.......

การเขียนส่วนคำอธิบายโปรแกรมจะเขียนไว้ที่ไหนในโปรแกรมก็ได้ โดยมากจะนิยมเขียนอธิบาย ่ ขั้นตอนการทำงานก่อนเขียนคำสั่ง หรือ อธิบายความหมายของคำสั่งไว้ข้างคำสั่งนั้นก็ได้

#### **2) พรีโปรเซสเซอร์ไดเรกทีฟ (Preprocessor directives)**

เป็นส่วนที่ทุกโปรแกรมต้องมี ใช้สำหรับเรียกไฟล์ที่โปรแกรมต้องการ และกำหนดค่าต่างๆ ซึ่งจะต้อง เริ่มต้นด้วยเครื่องหมายไดเรกทีฟ (#) และตามด้วยชื่อที่ต้องการกำหนดค่า

## **ตัวอย่างไดเรกทีฟที่ใช้บ่อย**

 **#include** เป็นการบอกให้ตัวแปลค าสั่ง (compiler) อ่านไฟล์อื่นเข้ามาร่วมในการคอมไพล์มี

รูปแบบดังนี้

#include<filename> หรือ #include"filename"<br>---------------------------------

 *เช่น #include<dos.h> อ่านไฟล์dos.h จากไดเร็คทรอรีที่ก าหนด #include″sample.h″*

*อ่านไฟล์sample.h จากไดเร็คทรอรีปัจจุบันหรือที่ก าหนด*

 $\bullet$  การใช้เครื่องหมาย <...> คร่อมชื่อ เพื่อบอกให้คอมไพเลอร์ค้นหาไฟล์จากไดเร็คทรอรีที่กำหนด ใน Option directory แต่ถ้าใช้เครื่องหมาย ˝...˝ จะเป็นการกำหนดให้ค้นหาจากไดเร็คทรอรีปัจจุบัน และไดเร็ค ทรอรีที่กำหนดเส้นทางไว้

● ชื่อฟังก์ชันการทำงานพื้นฐานของภาษาซี ตัวแปร ค่าคงที่ และมาโครพื้นฐาน โดยปกติจะรวมกัน เป็นกลุ่มในไฟล์ที่เรียกว่าไฟล์หัว (Header Files) คือไฟล์ที่มีนามสกุล .h ไฟล์หัวแต่ละไฟล์จะเก็บโมดูลแยกกัน เป็นส่วนการทำงานแต่ละส่วนเพื่อให้ผู้เขียนโปรแกรมสามารถเรียกใช้งานได้ เช่น ในตัวอย่างที่ 1 จะเห็นว่ามี การเรียกใช้ไฟล์ stdio.h ซึ่งในไฟล์ดังกล่าวมีการกำหนดคำสั่ง printf ซึ่งถูกเรียกใช้ในฟังก์ชัน main() และ ฟังก์ชัน process แต่ถ้าเราต้องการเรียกใช้ฟังก์ชัน clrscr() ซึ่งไม่มีในไฟล์นี้ แต่มีในไฟล์ conio.h เราก็จะต้อง include ไฟล์conio.h เข้ามาด้วย

# **ตัวอย่างไดเรกทีฟการใช้งาน**

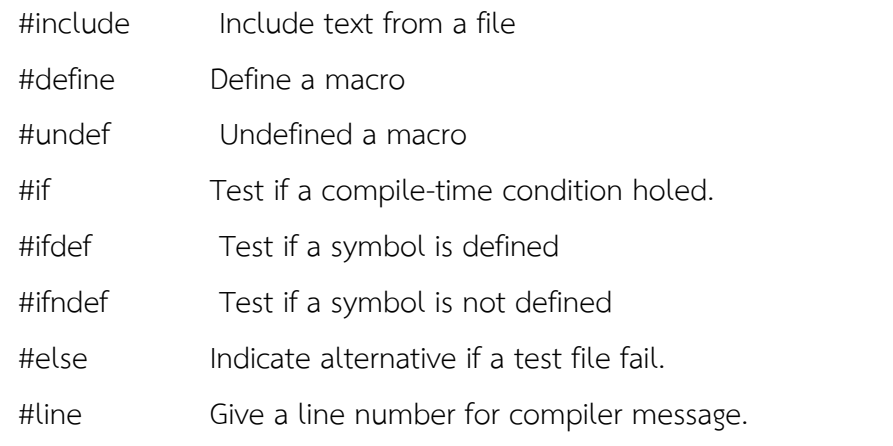

 **#define** ทำหน้าที่ใช้กำหนดค่าคงที่ ที่เป็นชื่อแทน คำ นิพจน์ คำสั่ง หรือคำสั่งหลายคำสั่ง มี

รูปแบบการใช้งานดังนี้

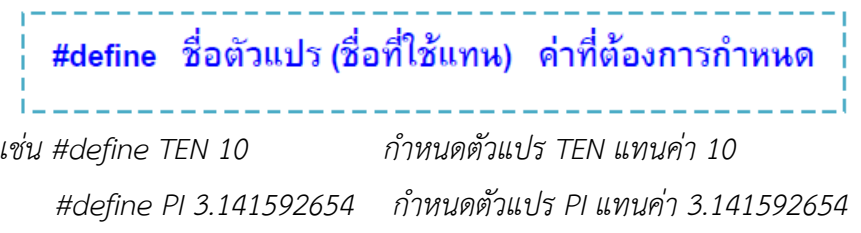

# **3) ส่วนประกาศ (Global Declaration)**

 ใช้ในการประกาศชื่อตัวแปร หรือฟังก์ชันที่ต้องใช้ในโปรแกรม โดยทุกๆ ส่วนของโปรแกรมสามารถจะ เรียกใช้ข้อมูลส่วนนี้ได้

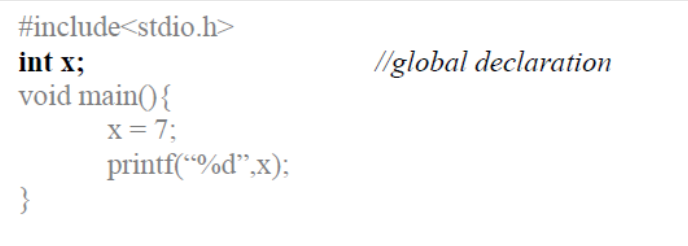

# **4) ส่วนฟังก์ชันหลัก (main program)**

เป็นส่วนที่โปรแกรมภาษาซีทุกโปรแกรมต้องมี ในฟังก์ชัน main จะประกอบด้วยคำสั่งต่างๆ ที่ใช้ในการ ้สั่งงานโปรแกรมเรียงต่อๆ กัน โดยแต่ละประโยคคำสั่งจะจบลงด้วยเครื่องหมาย semi colon (;)

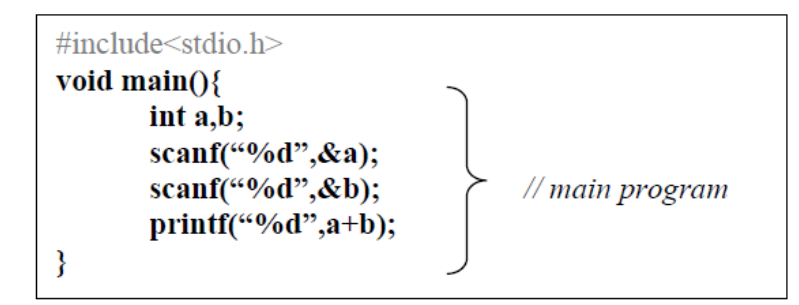

 **5) ส่วนของการเรียกใช้ฟังก์ชันที่ผู้ใช้สร้างขึ้นเอง (User defined function call)**

เป็นส่วนของการเรียกใช้ฟังก์ชันที่ผู้ใช้สร้างขึ้นเอง ซึ่งนอกเหนือจากฟังก์ชันโปรแกรมภาษาซีมีไว้ให้

```
#include<stdio.h>
int sum(int a,int b)\{return(a+b);void main(){
       \text{print}("%d", \text{sum}(5,9)); // user defined function call
```
#### **3.4 ค าสงวน**

คำสงวน หมายถึง คำที่สงวนไว้สำหรับเรียกใช้ตามวัตถุประสงค์ที่กำหนดไว้เฉพาะ เช่น คำที่ใช้ในคำสั่ง ควบคุม และชนิดของข้อมูล เป็นต้น คำสงวนของภาษาซีเช่น

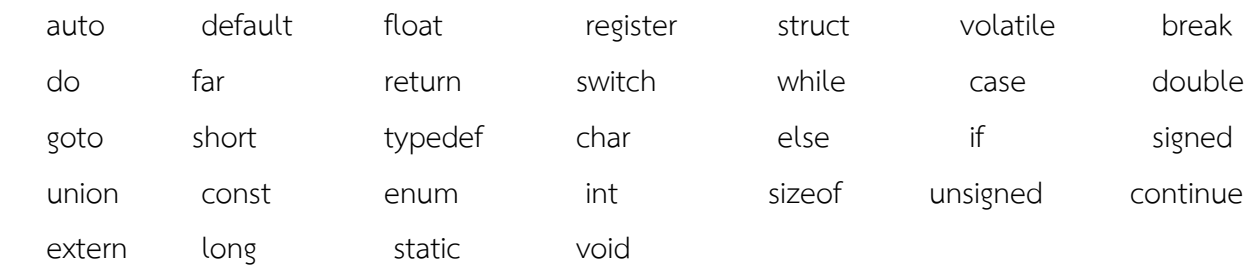

# **3.5 ชนิดข้อมูลพื้นฐาน**

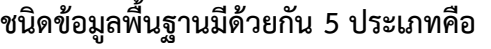

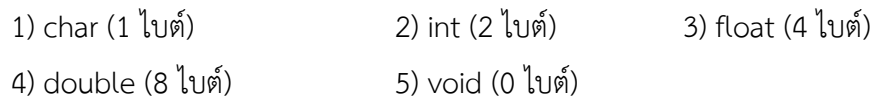

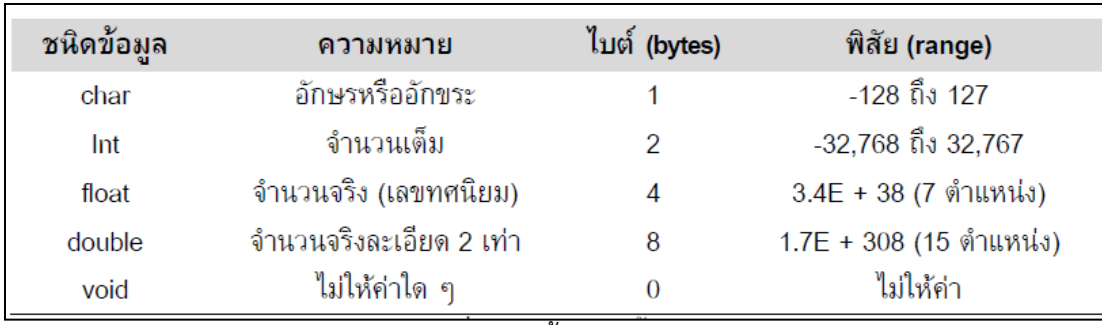

ตารางชนิดข้อมูลพื้นฐานของภาษา C

 ชนิดข้อมูลในตารางที่ 1 ที่ได้กล่าวมาแล้วนั้น ตัวแปรจะมี4 ประเภทเท่านั้นที่สามารถเก็บข้อมูลเหล่านี้ เพื่อความคล่องตัว และสามารถเก็บข้อมูลนอกเหนือจากนี้ได้ในภาษาซีจึงได้สร้างตัวแปรชนิดข้อมูลแบบ คิด เครื่องหมาย(signed) ไม่คิดเครื่องหมาย (unsigned), ยาว (long) และสั้น (short) เพิ่มเติมขึ้นมา ดังตารางที่ 2

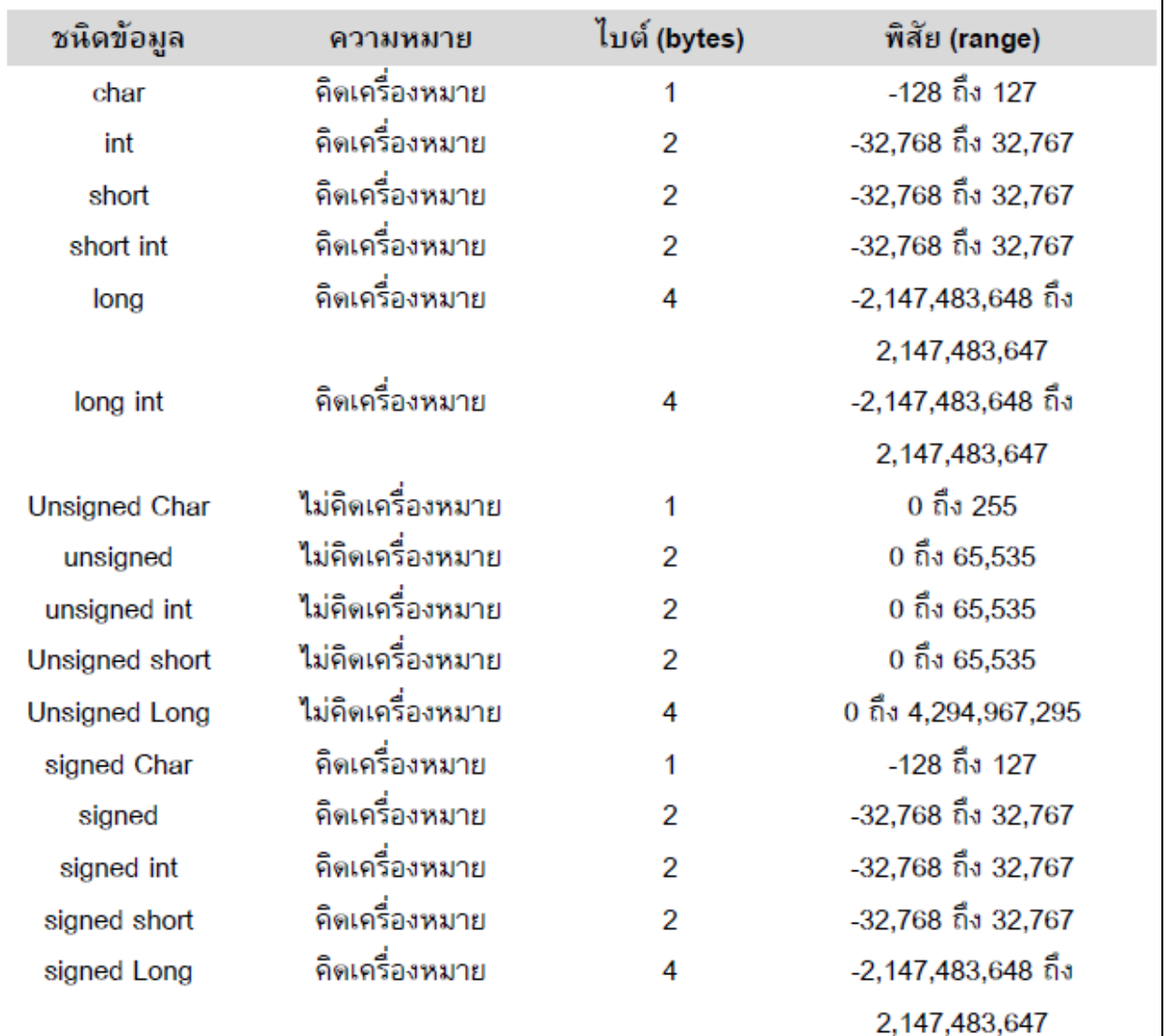

ตารางชนิดของตัวแปรในภาษา C

#### **3.6 ตัวแปร**

**์ตัวแปร (Variables)** คือชื่อเรียกแทนพื้นที่เก็บข้อมูลในหน่วยความจำ การกำหนดตัวแปรทำได้ 2 แบบ

1) กำหนดไว้นอกกลุ่มคำสั่ง หรือฟังก์ชัน เรียกตัวแปรนี้ว่า Global Variable กำหนดไว้นอกฟังก์ชันใช้ งานได้ทั้งโปรแกรม มีค่าเริ่มต้นเป็น 0 (กรณีไม่ได้กำหนดค่าเริ่มต้น)

2) กำหนดไว้ในกลุ่มคำสั่ง หรือฟังก์ชัน เรียกตัวแปรนี้ว่า Local Variable กำหนดไว้ภายในฟังก์ชันใช้งาน ได้ภายในฟังก์ชันนั้น และไม่ถูกกำหนดค่าเริ่มต้นโดยอัตโนมัติ

# **การประกาศตัวแปร มีลักษณะดังนี้**

ชนิดข้อมูล ชื่อตัวแปร[,ชื่อตัวแปร];

# **กฎในการตั้งชื่อ มีดังนี้**

1. ประกอบด้วยตัวอักษร ตัวอักษรปนตัวเลข หรือปนเครื่องหมาย underscore ( \_ ) ได้

2. ตัวแรกจะต้องเป็นตัวอักษรหรือเครื่องหมาย underscore ( \_ ) เท่านั้น

3. ถ้าใช้ underscore เป็นส่วนของชื่อจะต้องอยู่ระหว่างตัวอักษรหรือตัวเลขเสมอ

 4. มีความยาวได้ตั้งแต่ 1 ตัวอักขระ ไปจนถึง 32 ตัวอักขระ (เฉพาะเทอร์โบซีแต่บางเครื่องอาจได้น้อย หรือมากกกว่านี้)

5. ห้ามตั้งชื่อซ้ำกับคำสงวน (Reserved word)

6. ชื่อที่ตั้งขึ้นแล้วเขียนเป็นตัวเล็ก ตัวใหญ่หรือตัวใหญ่ปนตัวเล็กจะถือว่าเป็นคนละชื่อกันหมด เช่น count, COUNT, Count จะถือเป็น 3 ชื่อตัวแปรที่แตกต่างกัน

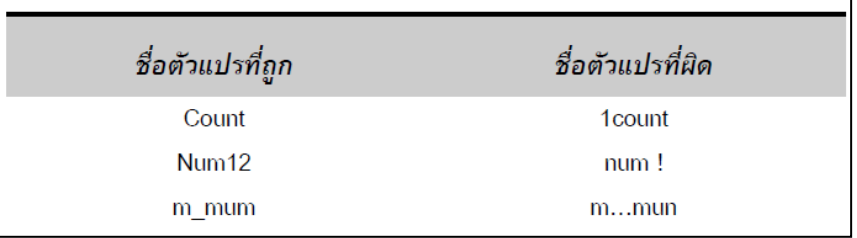

**ข้อสังเกต** การกำหนดชนิดของตัวแปร มีสิ่งที่ควรพิจารณาอยู่ 2 ประการคือ ตัวแปรนั้น จะต้อง ี สามารถรับค่าได้ทุกค่าโดยไม่เกินขอบเขตของข้อมูลชนิดนั้น และตัวแปรจะต้องไม่ใช้หน่วยความจำมากเกินความ จำเป็น เช่น ถ้าข้อมูลไม่เกินขอบเขตของ int ก็ไม่ควรกำหนดตัวแปรให้เป็น float

# **3.7 ค่าคงที่**

**์ ค่าคงที่ (Constant)** คือค่าของข้อมูลที่มีจำนวนแน่นอน เป็นค่าที่ไม่สามารถเปลี่ยนแปลงได้ขณะรัน โปรแกรม

**การประกาศค่าคงที่ มีลักษณะดังนี้**

# $const$  หนิดของข้อมูล หือค่าคงที่ = ค่า;

**ตัวอย่าง** const float Pi = 3.1415; หมายความว่า Pi เป็นค่าคงที่ชนิด float ซึ่งมีค่าเท่ากับ 3.1415 **การประกาศค่าคงที่แบ่งตามชนิดต่างๆ ได้ดังนี้**

# **1) ค่าคงที่ชนิดจ านวนเต็ม**

ค่าคงที่ชนิดจำนวนเต็ม (integer constant) เป็นค่าคงที่ชนิดตัวเลขซึ่งอาจจะเป็นค่าบวก 0 หรือ ค่าลบ ค่าคงที่ชนิดนี้มี3 ประเภท คือ ค่าคงที่อินทีเจอร์ฐานสิบ ฐานแปดและฐานสิบหก ซึ่งมีรายละเอียดดังนี้

> $\bullet$  ค่าคงที่ชนิดจำนวนเต็มฐานสิบ (decimal integer constant) หมายถึงชุดของเลขฐานสิบ ( 0 ถึง 9 ) ซึ่งเลขตัวแรกไม่เป็น 0 ดังตัวอย่างต่อไปนี้

> > const int price = 1000; const int WeekDay = 7;

 $\bullet$  ค่าคงที่ชนิดจำนวนเต็มฐานแปด (octal integer constant) หมายถึงชุดของเลขฐานแปด (0 ถึง 7) ซึ่งเลขตัวแรกเป็น 0 ดังตัวอย่างต่อไปนี้

> const int  $Oct1 = 01000$ : const int Oct2 =03 7;

 $\bullet$  ค่าคงที่ชนิดจำนวนเต็มสิบหก (hexadecimal integer constant) หมายถึงชุดของเลขฐานสิบ หก ( 0 ถึง 9 และ A ถึง F) ซึ่งนำหน้าด้วย 0X หรือ 0x ดังตัวอย่างต่อไปนี้

const int  $Hex1 = 0 \times F78$ :

const int Hex2 =0xFF;

# **2) ค่าคงที่ชนิดจ านวนจริง**

ค่าคงที่ชนิดจำนวนจริง (floating point constant) เป็นค่าคงที่ชนิดตัวเลขที่มีทศนิยม ค่าคงที่ชนิดนี้มี2 รูปแบบดังนี้

เป็นชุดของตัวเลขที่ประกอบด้วยเลข 0 ถึง 9 และจุดทศนิยม ดังตัวอย่างต่อไปนี้

const float  $Pi = 3.1415$ :

const float InterestRate =0.65;

 เป็นเลขยกก าลังซึ่งมีส่วนประกอบ 2 ส่วนคือ ส่วนหนึ่งเป็นอินทีเจอร์หรือ float อีกส่วนหนึ่งเป็น ตัวคูณสิบยกกำลังซึ่งแสดงด้วยอักษร E (หรือ e) ตามด้วยเลขยกกำลังซึ่งเป็นอินทีเจอร์บวกหรือ ลบดังตัวอย่างต่อไปนี้

const float A = 1.0E2; // หมายถึง 1.0 \* 102 ซึ่ง = 100.0

```
const float A = 1E+3; // หมายถึง 1 * 103 ซึ่ง = 1000.0
const float A = 1E-2; // หมายถึง 1 * 10 - 2 ซึ่ง = 0.01
```
#### **3) ค่าคงที่ชนิดอักษร**

ค่าคงที่ชนิดอักษร(character constant) เป็นค่าคงที่ที่ประกอบด้วยอักษรหนึ่งตัวอยู่ภายในเครื่องหมาย ( ' ' ) ดังตัวอย่างต่อไปนี้

const char  $A = 'a';$ 

const char  $B = 'b';$ 

 ค่าคงที่ชนิดอักษรมีชนิดเป็น char ค่าของค่าคงที่จะเป็นตัวเลขซึ่งมีค่าเท่ากับรหัส ASCII ของอักษร นั้น เช่น 'A' = 65, 'B' = 66

 ค่าคงที่ชนิดอักษรอีกประเภทหนึ่งมีชื่อว่า เอสเคปซีเควนซ์(escape sequence) ซึ่งเป็นค่าคงที่ที่ ประกอบด้วยเครื่องหมาย \ และอักษรอยู่ภายในเครื่องหมาย ( ' ' ) เช่น ' \n ' , ' \t ' ค่าคงที่ประเภทนี้มีจำนวน จ ากัดและมีความหมายเฉพาะดังแสดงในตารางที่ 3

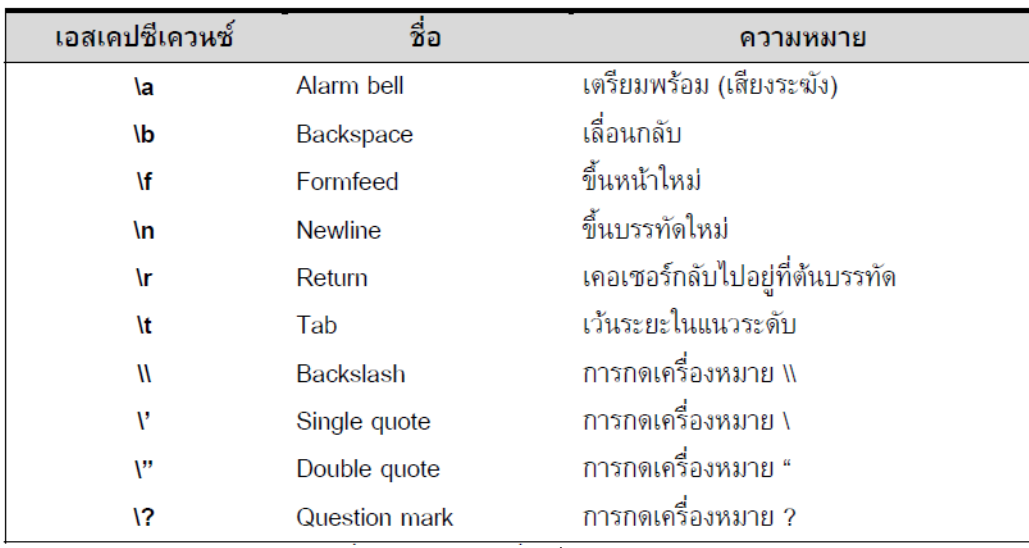

ตาราง แสดงค่าคงที่แบบต่าง ๆ

#### **3.8 ตัวด าเนินการ**

ี ตัวดำเนินการ (Operator) คือการใช้ในการกำหนดค่าให้ตัวแปร มีตัวดำเนินการ 3 ประเภทใหญ่ ๆ ดังนี้

1) ตัวดำเนินการเลขคณิต (arithmetic operators)

2) ตัวดำเนินการเปรียบเทียบและ (relational operators)

3) ตัวดำเนินการตรรกะ ( logical operators)

1) **ตัวดำเนินการเลขคณิต (arithmetic operators)** เป็นตัวดำเนินการทางด้านคณิตศาสตร์ ได้แก่ เครื่องหมายที่ใช้ในการบวก ลบ คูณ หาร ตัวเลข และอื่น ๆ ดังในตารางที่ 4

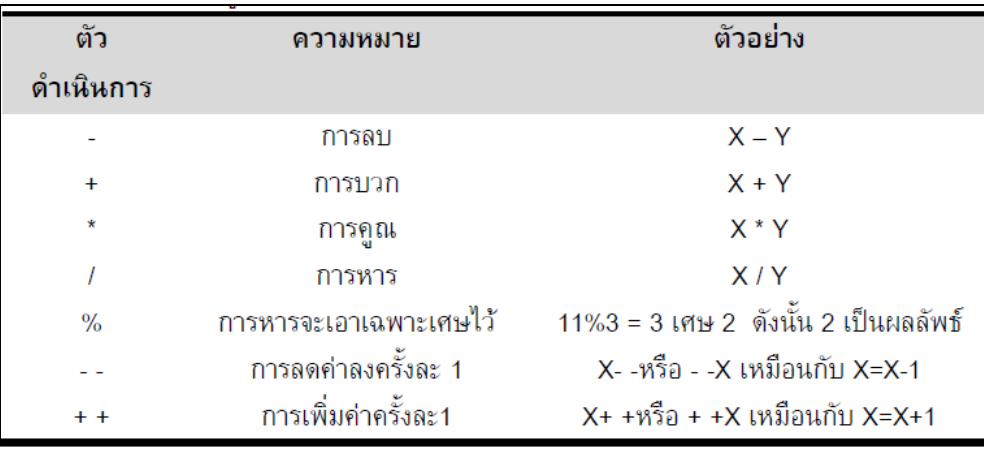

ตาราง แสดงตัวด าเนินการของ C

นอกจากตัวดำเนินการบวก ลบ คูณ หาร ธรรมดาแล้ว ยังมีโมดูลัส (modulas) คือการหารเอาเฉพาะ เศษดังในตารางที่ 4 และใน C มีวิธีการรวบรัดการใช้ตัวดำเนินการเลขคณิตดังนี้ เช่น รวมสัญลักษณ์ (+) และ (=) เข้าด้วยกันกลายเป็น (+=) หรือรวมสัญลักษณ์(-) และ(=) เข้าด้วยกันกลายเป็น (-=) ดังตารางที่ 5

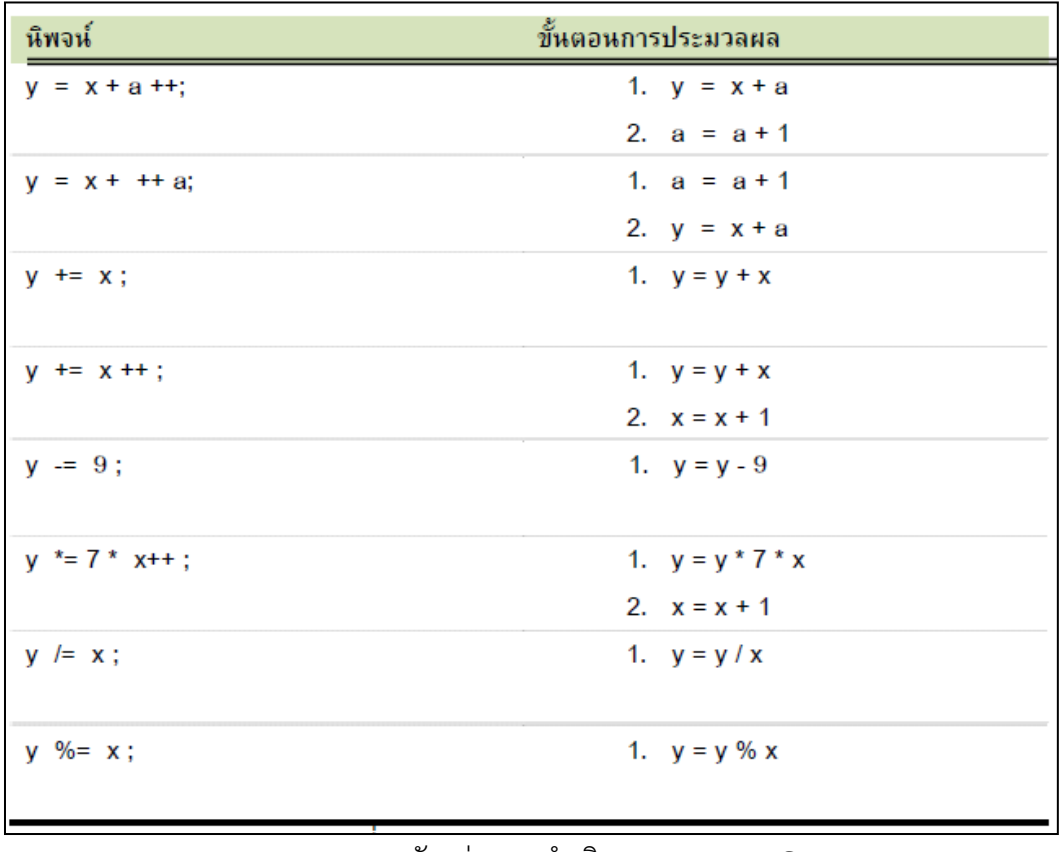

ตาราง แสดงตัวอย่างการด าเนินการของภาษา C

# **ขั้นตอนการท างานของตัวด าเนินการใน C**

ในบางครั้งนิพจน์ประกอบด้วยตัวดำเนินการมากมาย ทำให้เกิดความยุ่งยากในการพิจารณาขั้นตอนการ ทำงานของตัวดำเนินการ จึงได้ตั้งกฏเกี่ยวกับลำดับการทำงานก่อนหลังของตัวดำเนินการ (Operator) ดังตาราง 6

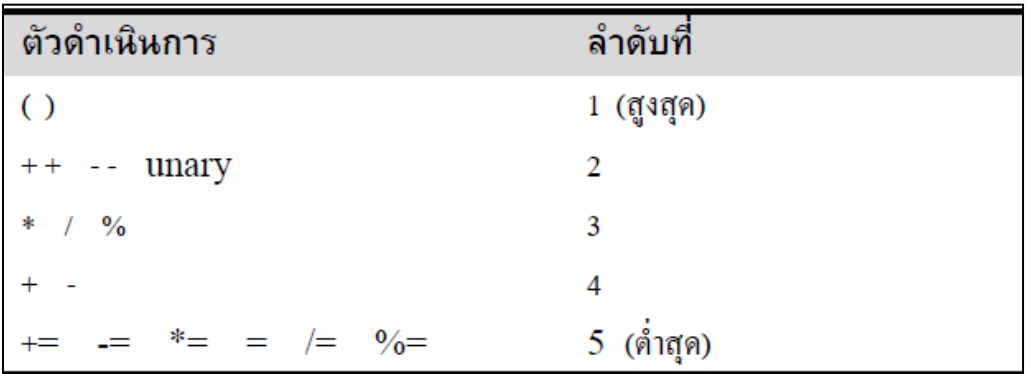

ิตาราง แสดงลำดับการทำงานของตัวดำเนินการ

ตัวดำเนินการที่มีความสำคัญอยู่ในระดับเดียวกัน ให้ทำงานตามขั้นตอนจากซ้ายไปขวาเป็นหลักต่อไปนี้ เป็นตัวอย่างพอสังเขป ดังตารางที่ 7

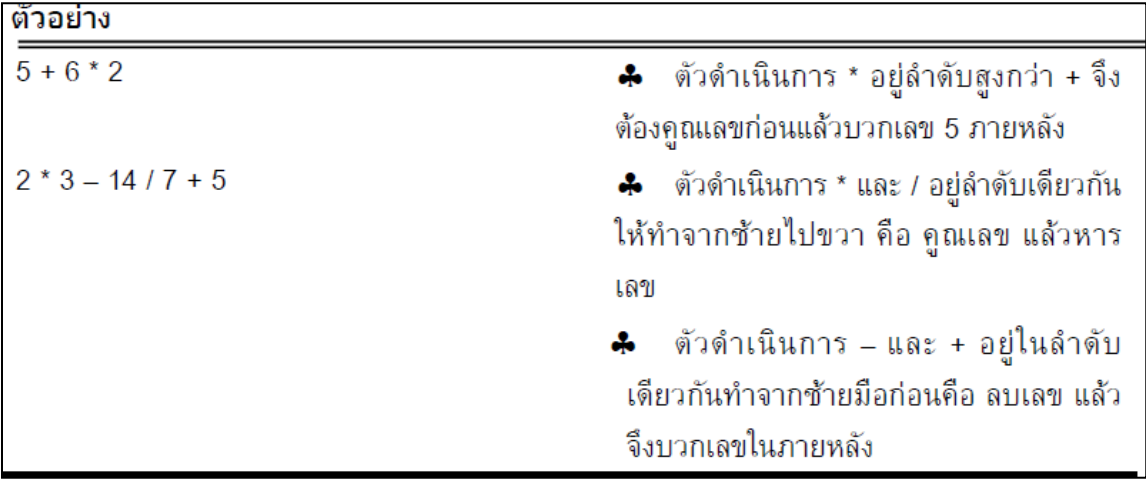

ิตาราง แสดงลำดับการทำงานของตัวดำเนินการ

 2) **ตัวด าเนินการเปรียบเทียบและ (relational operators)** หมายถึง เครื่องหมายที่ใช้ในการ เปรียบเทียบและตัดสินใจผลการเปรียบเทียบจะให้ค่าเป็น 1 และ เท็จจะให้ค่าเป็น 0 เครื่องหมายที่ใช้มีดังตารางที่ 8

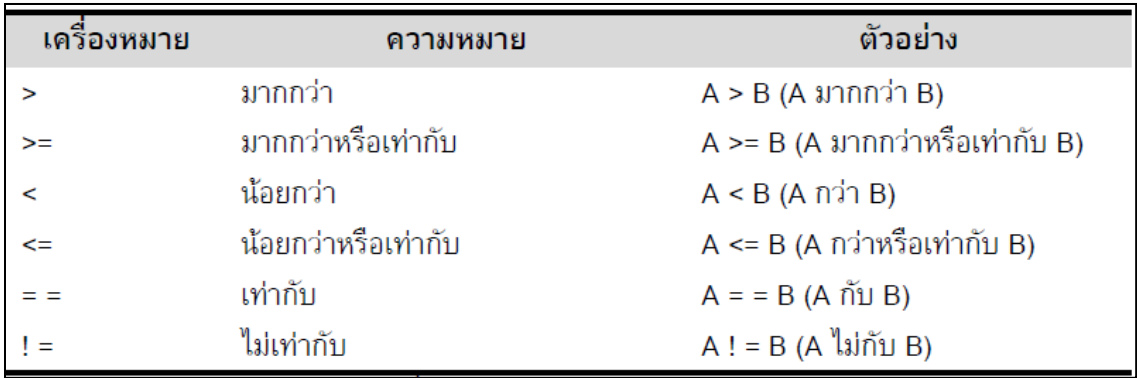

ตาราง แสดงตัวดำเนินการเปรียบเทียบห

 3) **ตัวด าเนินการตรรกะ ( logical operators)** เครื่องหมายตรรกะมีจุดประสงค์ใช้ในการเปรียบเทียบ เพื่อตัดสินใจซึ่งผลที่ได้จากการเปรียบเทียบจะได้ผลลัพธ์2 อย่าง คือ ถ้าได้ผลลัพธ์เป็นจริงจะมีค่าเป็น 1 และถ้า ได้ผลลัพธ์เป็นเท็จจะมีค่า 0 เป็นเครื่องหมายตรรกะที่ใช้ในภาษา C มีดังนี้

**ค าสั่ง && (AND)** เป็นการน าเงื่อนไข 2 เงื่อนไขมาเปรียบเทียบกันซึ่งผลลัพธ์ที่ได้จะเป็นดังนี้

| x | $\overline{\phantom{a}}$ | <b>X &amp;&amp; Y</b> |
|---|--------------------------|-----------------------|
|   |                          |                       |
|   |                          |                       |
|   |                          |                       |
|   |                          |                       |

**คำสั่ง | | (OR)** เป็นการนำเงื่อนไข 2 เงื่อนไขมาเปรียบเทียบกันซึ่งผลลัพธ์ที่ได้จะเป็นดังนี้

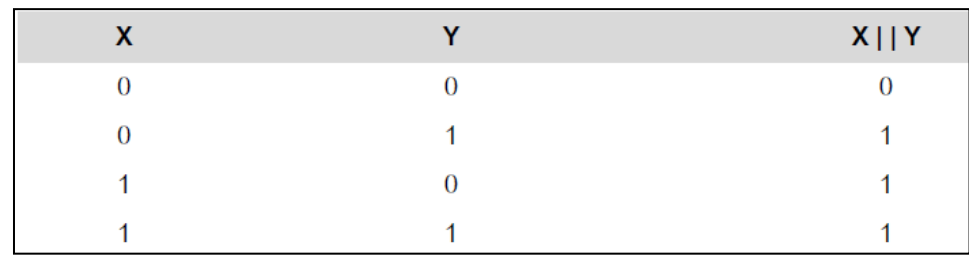

**คำสั่ง ! (NOT)** เป็นการทำนิเสธซึ่งผลลัพธ์ที่ได้จะเป็นดังนี้

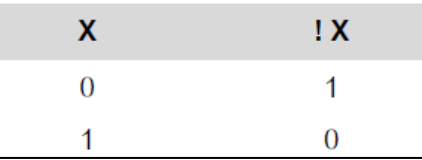

#### **3.9 นิพจน์**

นิพจน์ (Expression) คือการนำตัวแปร ค่าคงที่ มาสัมพันธ์กันโดยใช้เครื่องหมายอย่างใดอย่างหนึ่งเป็น ตัวเชื่อมโดยมีกฎเกณฑ์ทั่ว ๆ ไปในการเขียนนิพจน์ของภาษา C มีดังนี้

1) เขียนตัวอักษรหลายตัวติดกันได้โดยไม่มีเครื่องหมายคั่น เช่น XY ถือเป็น 1 ตัวแปร

 2) กรณีนิพจน์มีค่าของตัวแปรหรือค่าคงที่ต่างชนิดกันในนิพจน์เดียวกัน กลไกของภาษา C จะเปลี่ยนชนิด ของข้อมูลที่มีขนาดเล็กให้เป็นชนิดของข้อมูลที่ใหญ่ขึ้น ดังนั้นจึงควรระวังในการตั้งตัวแปรเพื่อเก็บผลลัพธ์ที่ได้จาก การด าเนินการของนิพจน์มีค่าของตัวแปรหรือค่าคงที่ต่างชนิดกัน ซึ่งตัวแปรที่ตั้งขึ้นควรเป็นชนิดของข้อมูลที่ใหญ่ ที่สุดในนิพจน์นั้น ดังตัวอย่าง

 $\triangleright$  หากนิพจน์มี int กับ long กลไกของภาษา C จะเปลี่ยนชนิดของข้อมูลเป็น long

 $\triangleright$  หากนิพจน์มี int กับ double กลไกของภาษา C จะเปลี่ยนชนิดของข้อมูลเป็น double

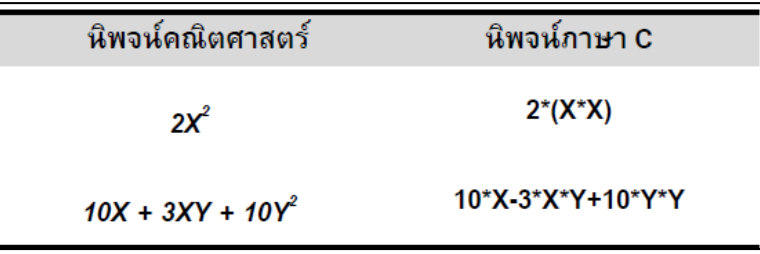

ตาราง แสดงตัวอย่างของนิพจน์ในภาษาซี

# **นิพจน์แบ่งออกเป็นนิพจน์ต่างๆ ดังนี้**

# **1) นิพจน์คณิตศาสตร์(Arithmetic Expression)**

หมายถึงการนำตัวแปร ค่าคงที่ มาสัมพันธ์กันโดยใช้เครื่องหมายคณิตศาตร์เป็นตัวเชื่อมผลที่ได้จาก นิพจน์แบบนี้จะเป็นตัวเลข ดังตารางที่ 10

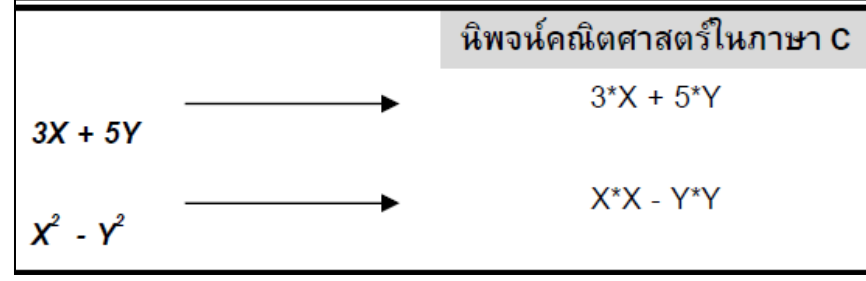

ตาราง แสดงนิพจน์ทางคณิตศาสตร์

# **2) นิพจน์ตรรกะ (Logical Expression)**

หมายถึง การนำตัวแปร ค่าคงที่ หรือนิพจน์ มาสัมพันธ์กันโดยใช้เครื่องหมายเปรียบเทียบและเครื่องหมาย ้ ตรรกเป็นตัวเชื่อมผลที่ได้จะเป็นจริง หรือเท็จ คือจะให้ค่าเป็น 1 หรือ 0 ออกมาเป็นผลลัพธ์ซึ่งสามารถนำไป ค านวณต่อได้ดังตารางที่ 11

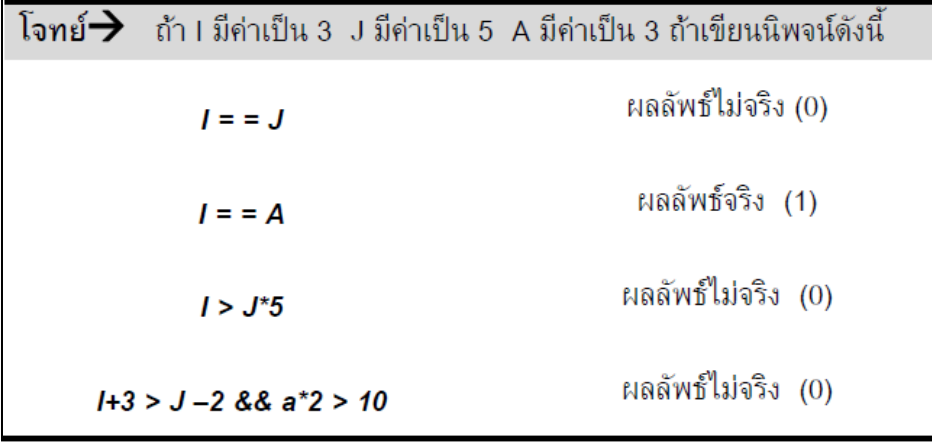

ตาราง แสดงนิพจน์ตรรกะ